## iPad スクリーンタイムトラブル 設定方法

## スクリーンタイム設定後、 以下のような場合は正しく設定されていません。

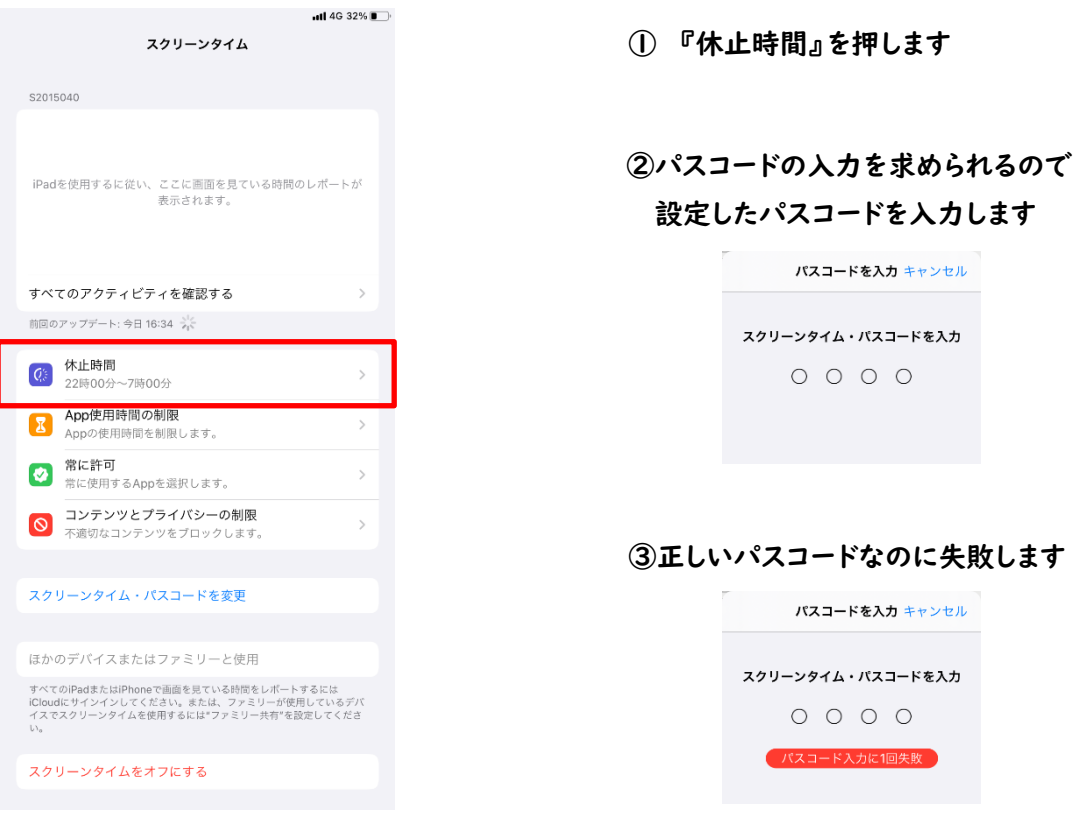

このような場合、正常に戻すため次の対処方法を実施してください。

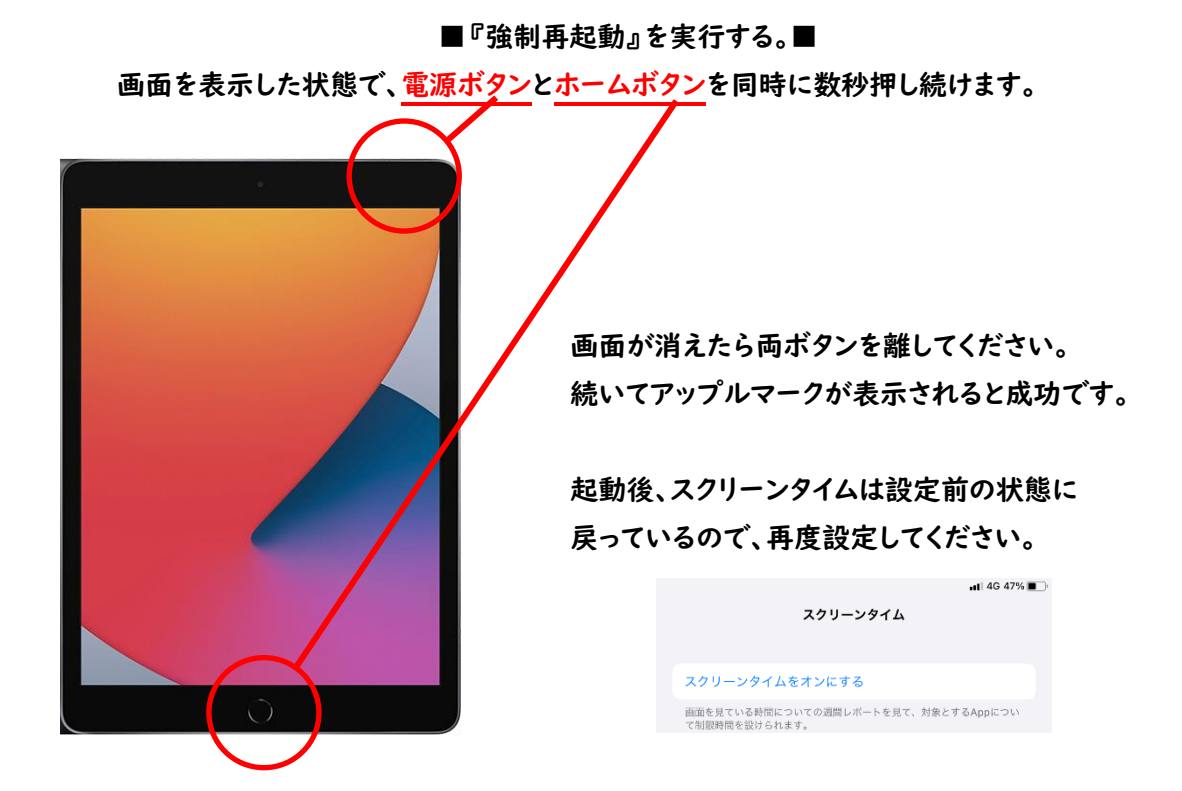